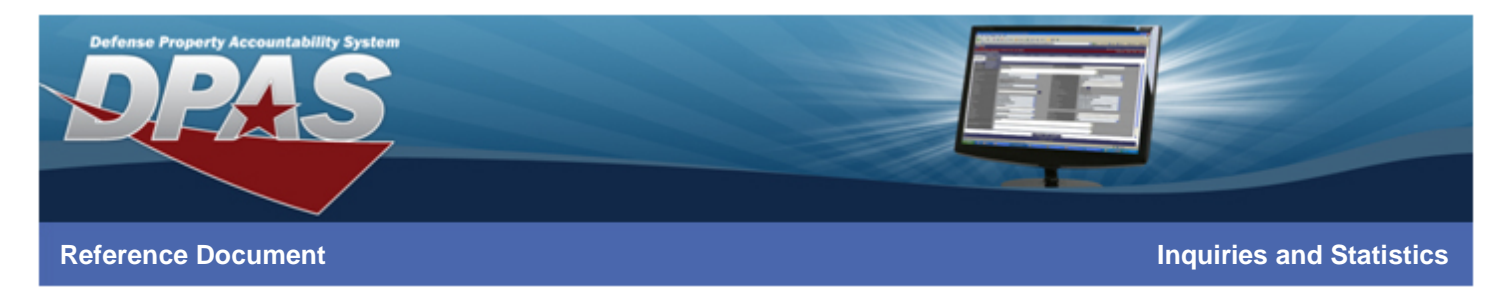

# **Asset Management Inquiries**

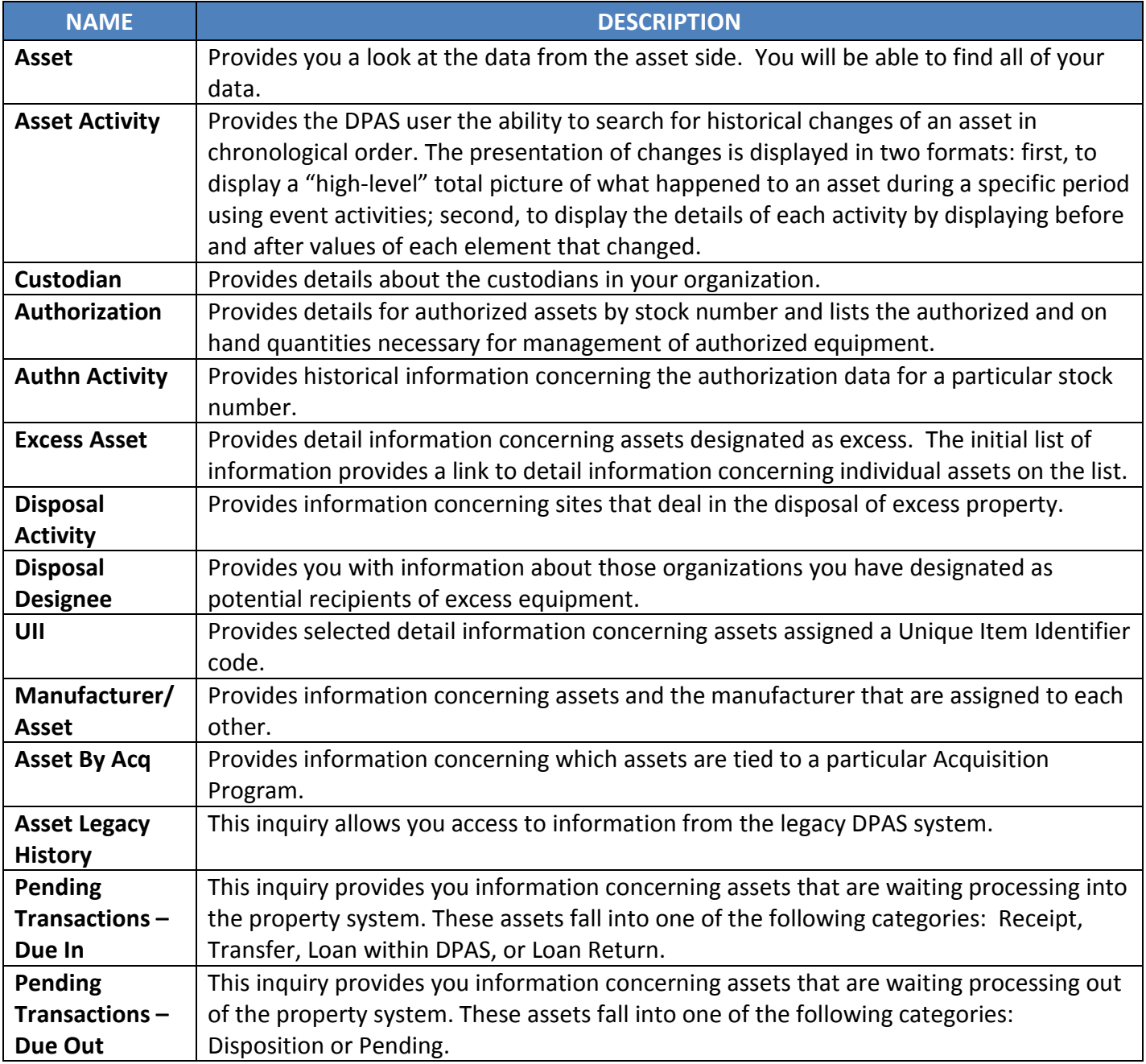

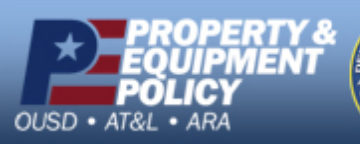

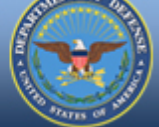

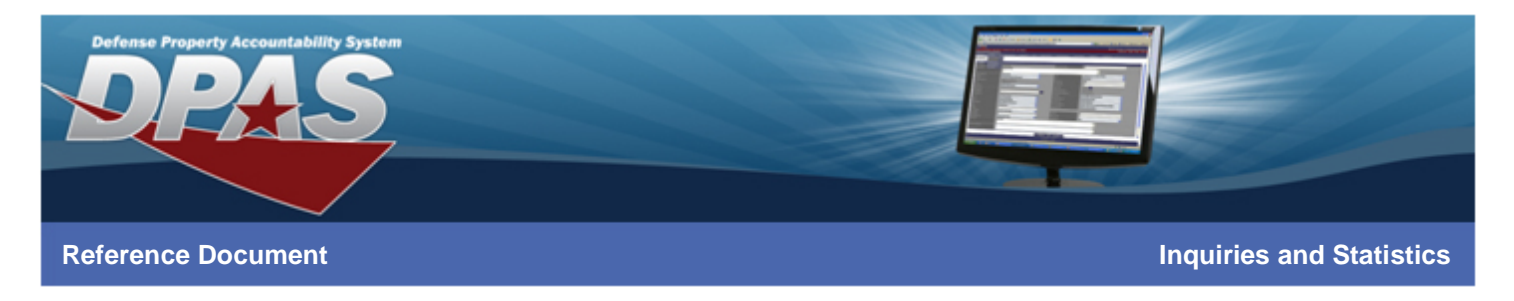

# **Accounting Inquiries**

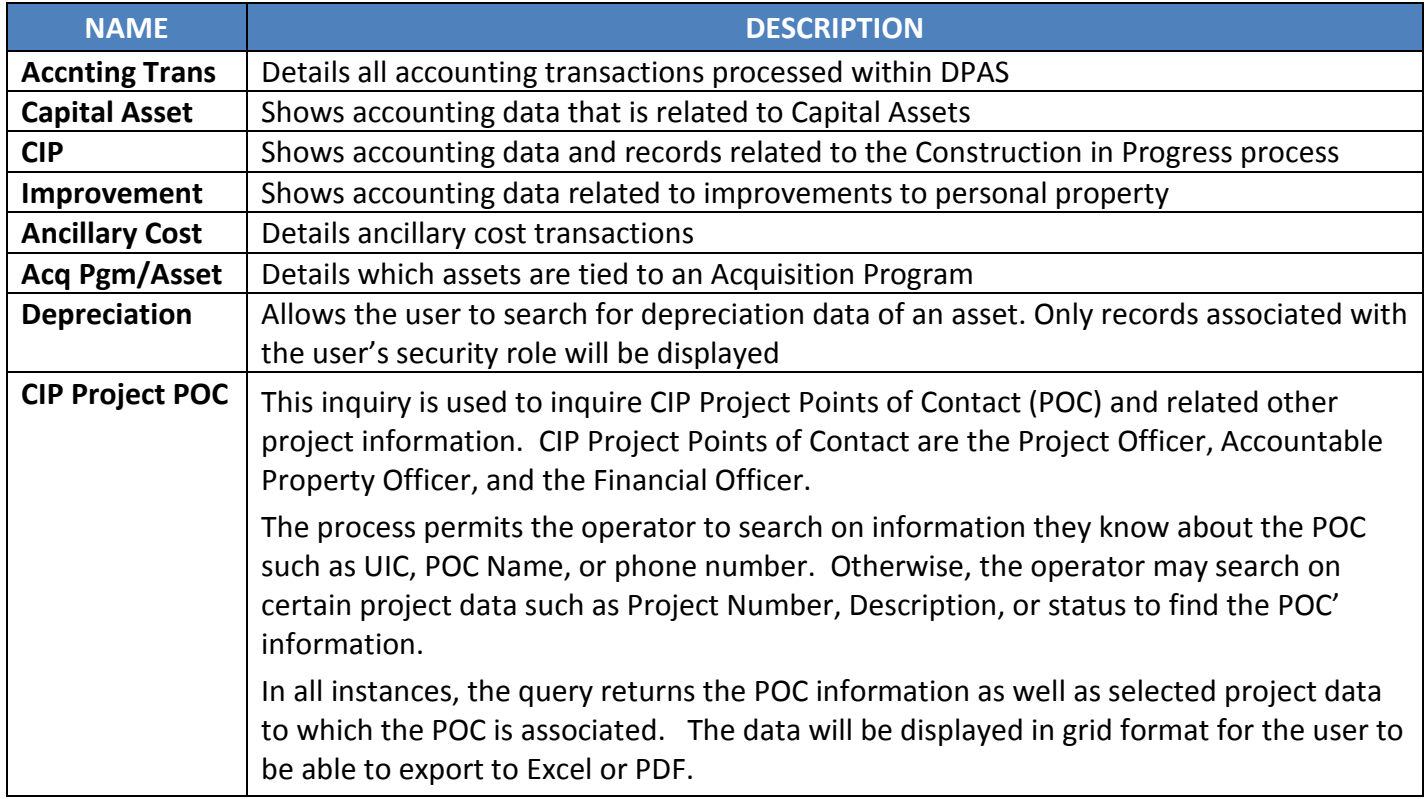

# **Catalog Inquiries**

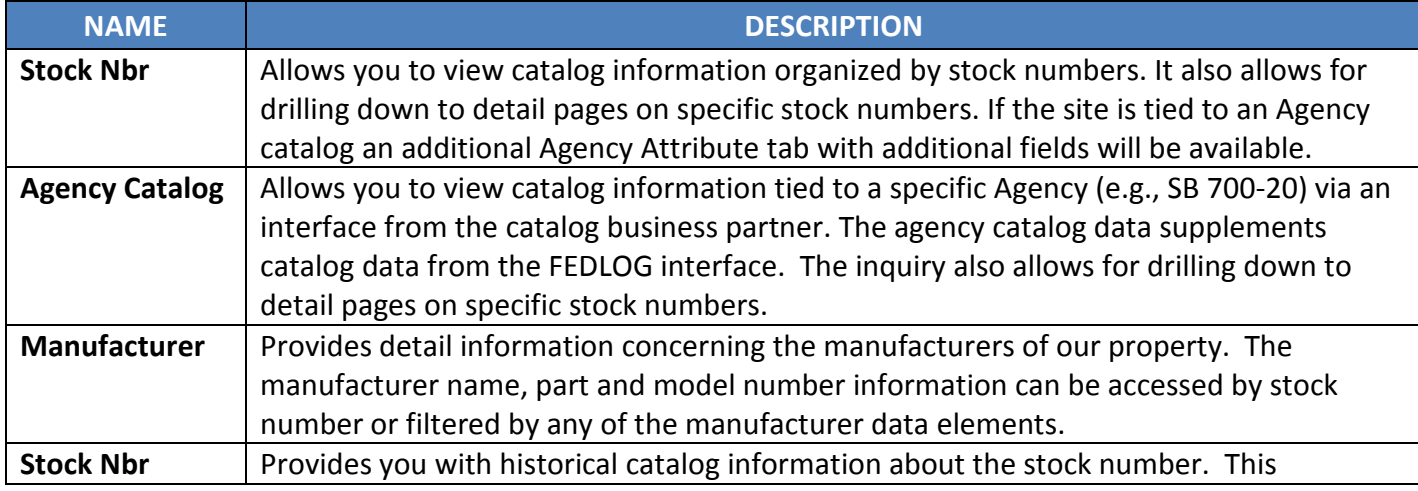

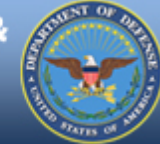

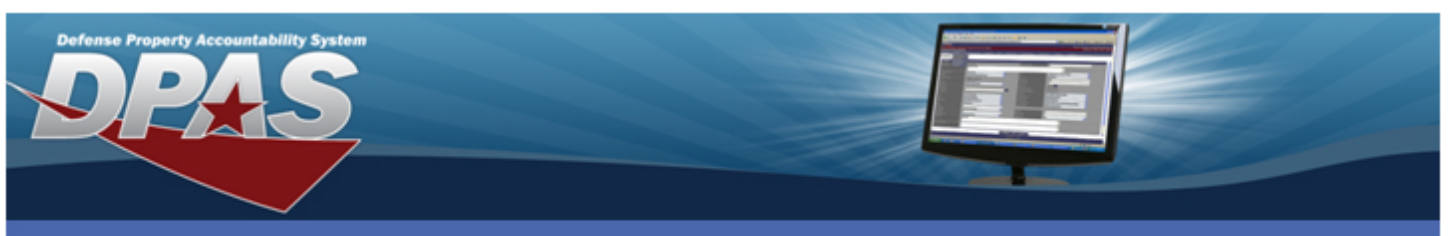

**Reference Document Inquiries and Statistics**

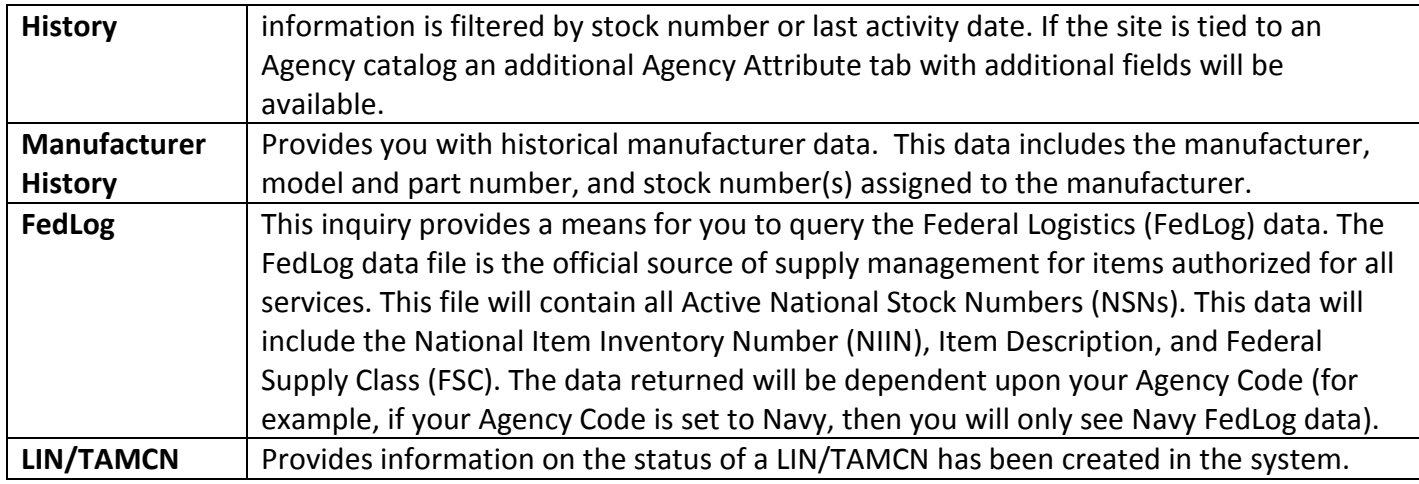

# **Inventory Inquiries**

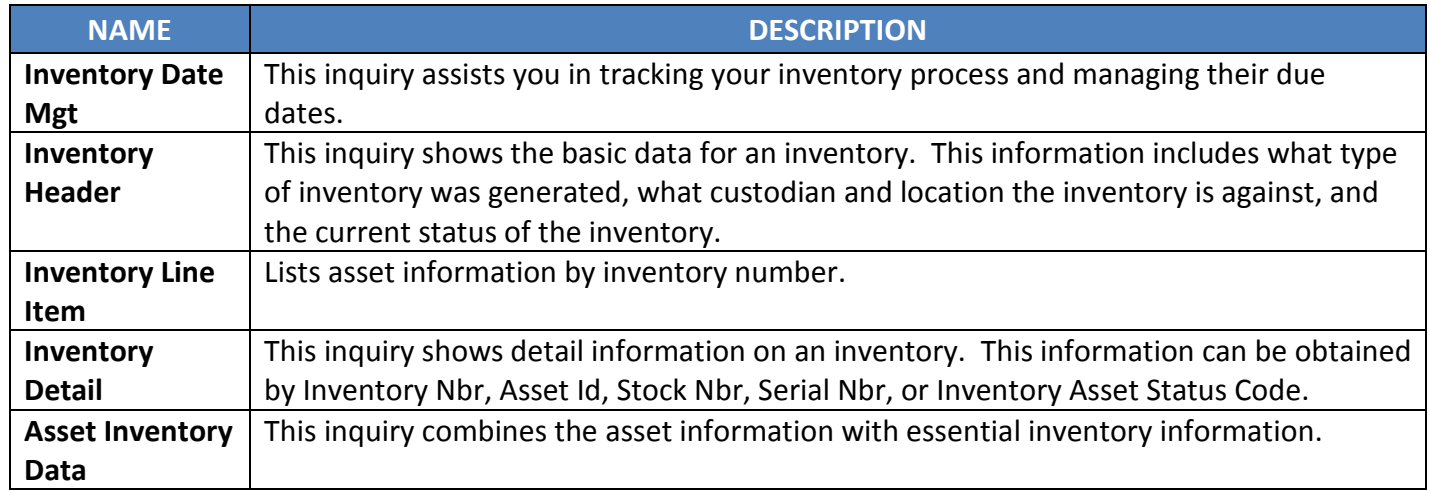

# **Real Property Inquiries**

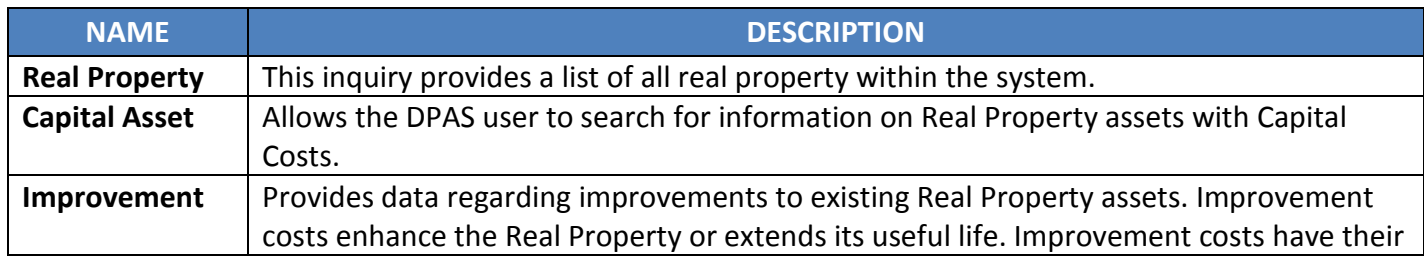

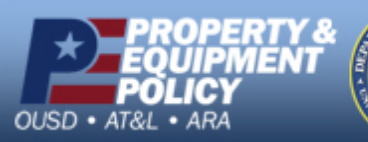

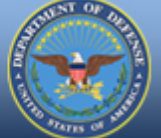

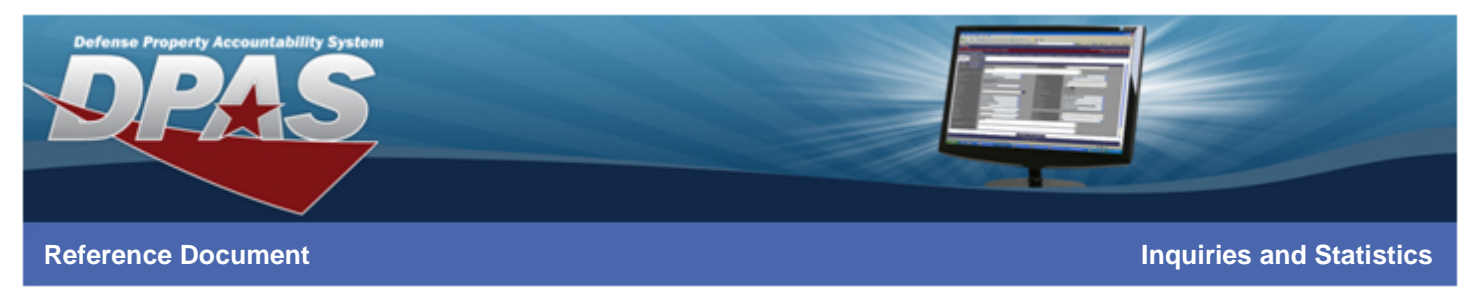

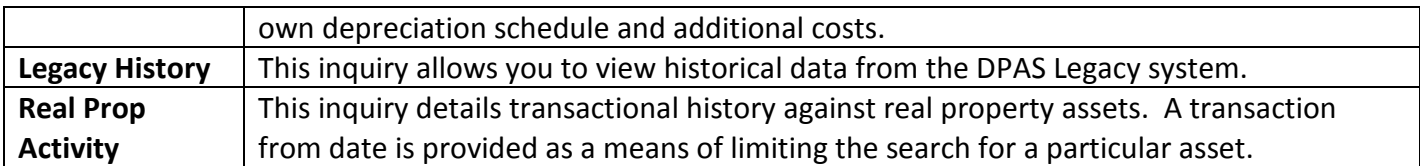

# **Attributes Inquiries**

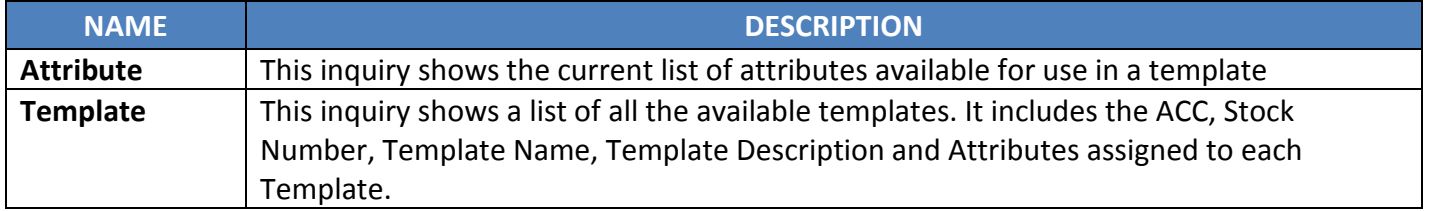

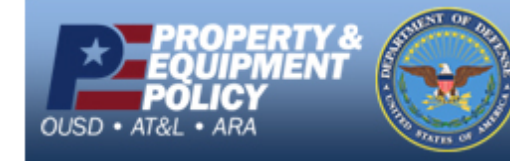

**DPAS Call Center E-Mail:** [DPASSupport@Leidos.com](mailto:DPASSupport@Leidos.com) **Toll Free:** 1-844-843-3727

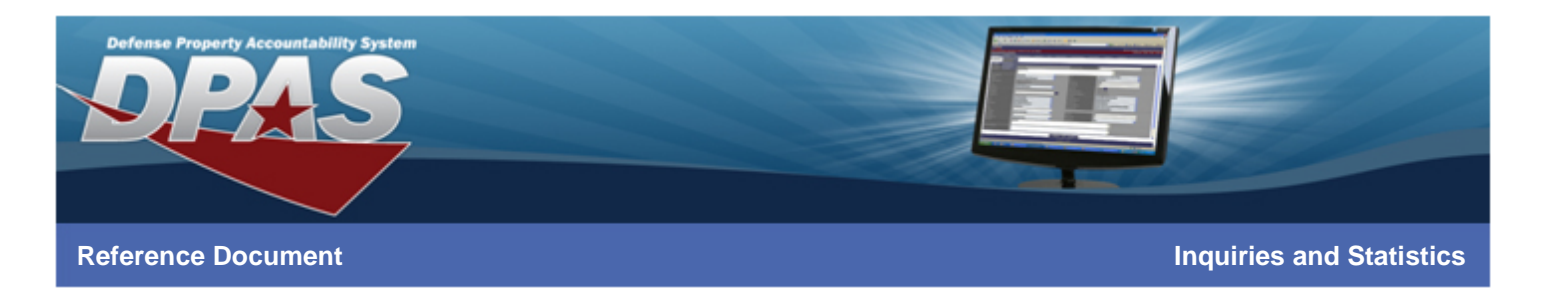

## **Master Data Inquiries**

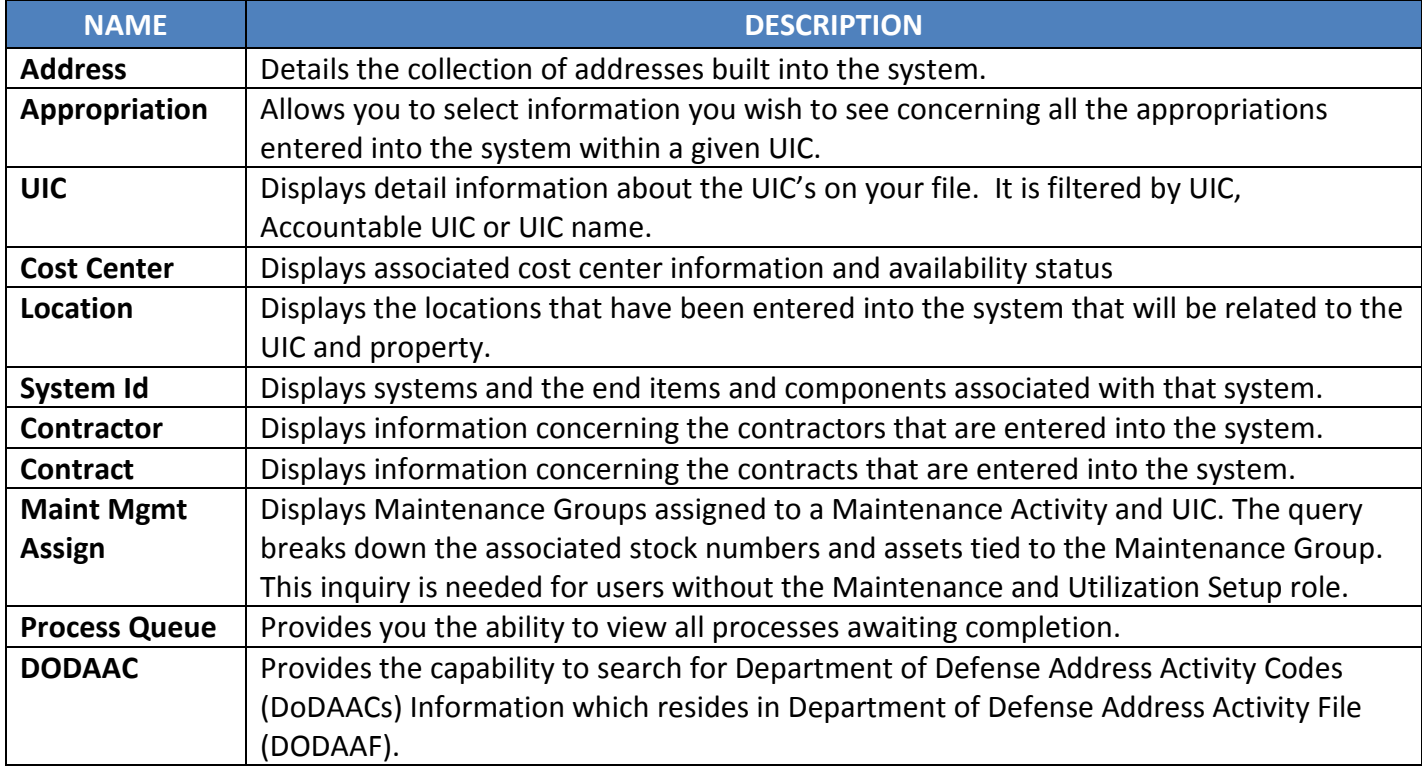

# **Authorization Inquiries**

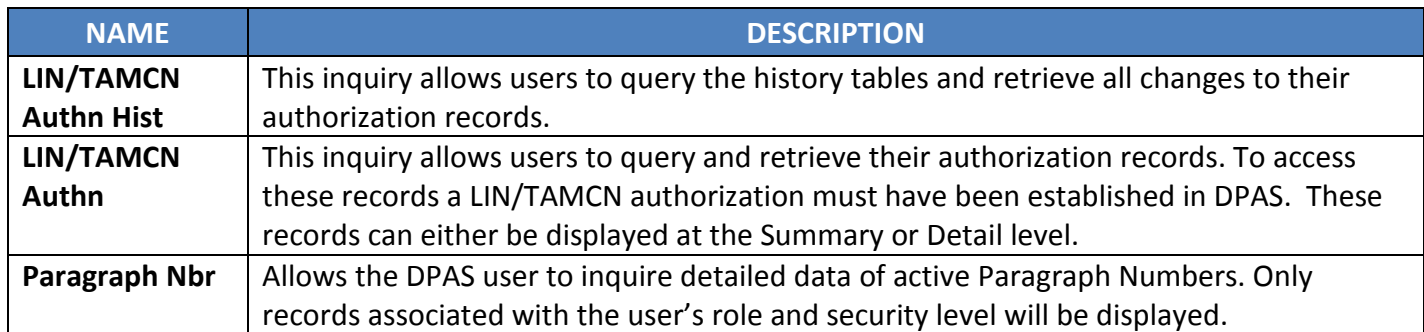

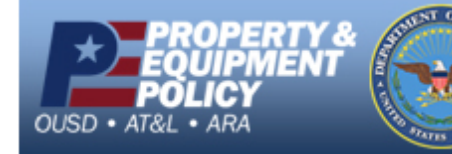

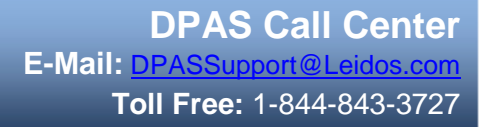

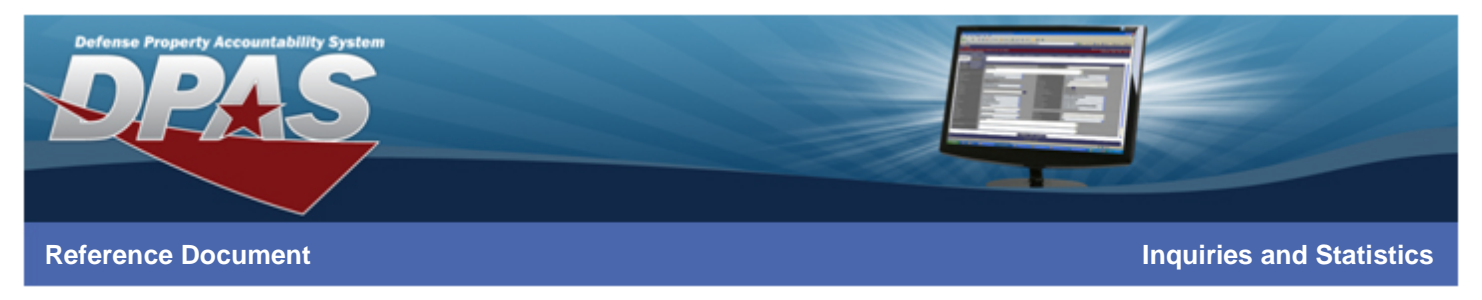

## **Miscellaneous Inquiries**

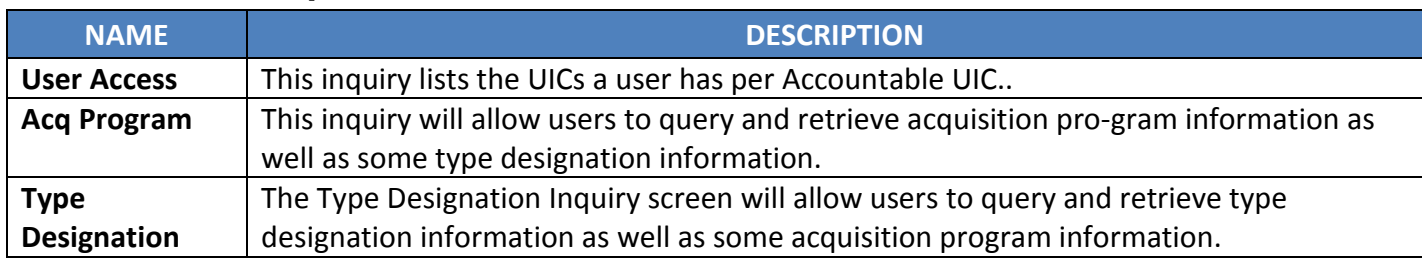

## **Security Inquiries**

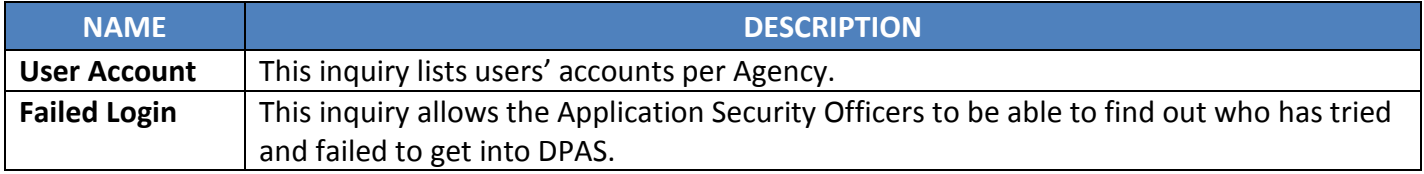

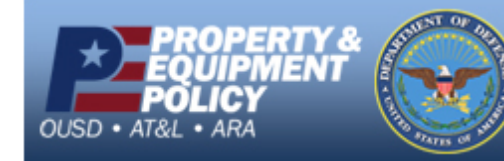

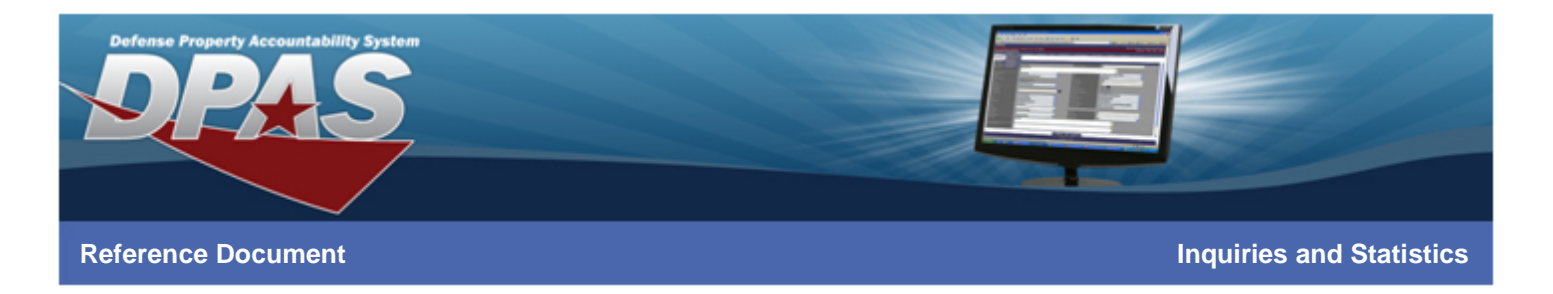

#### **Statistics**

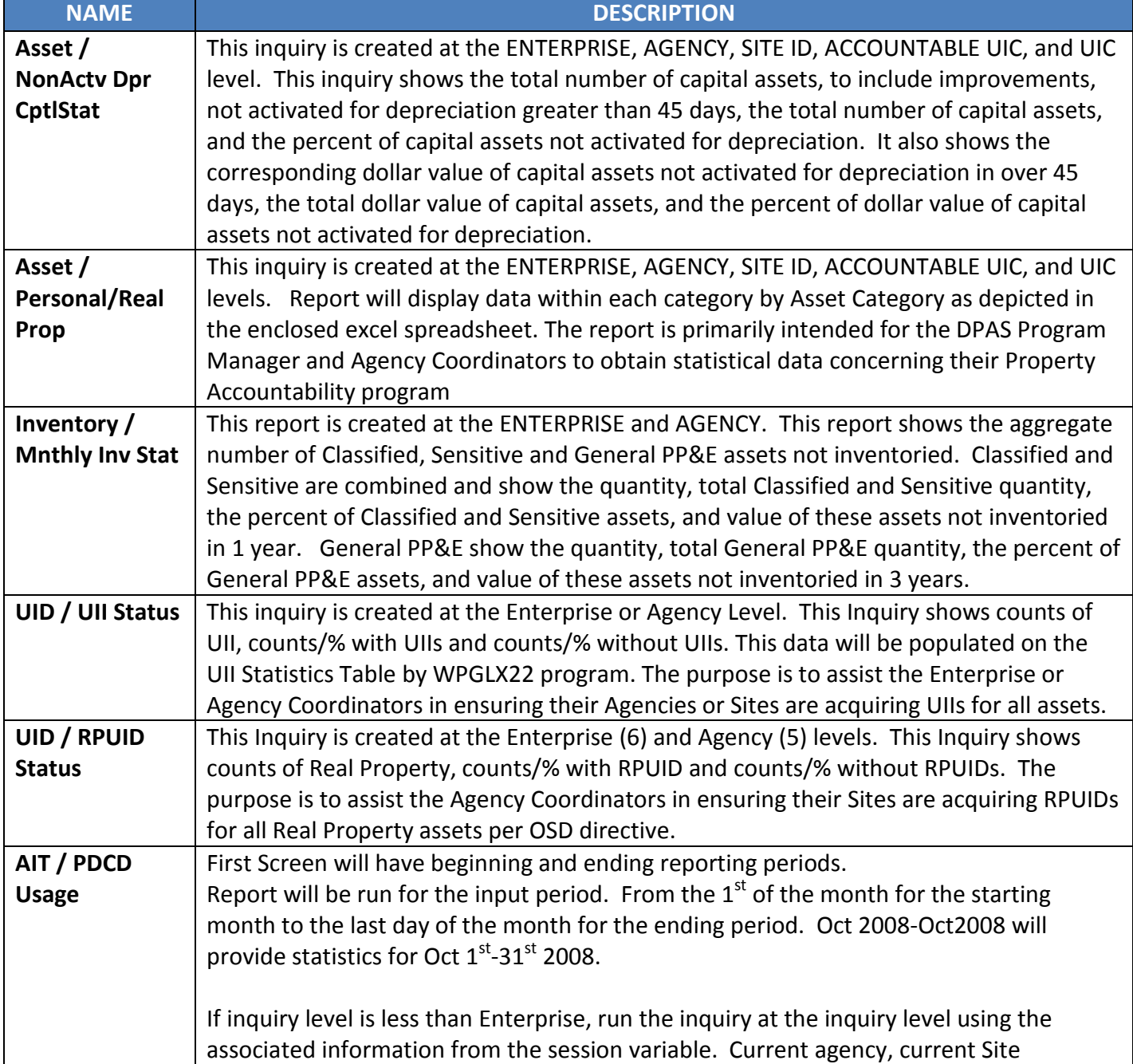

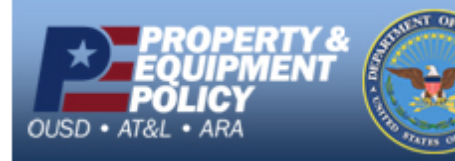

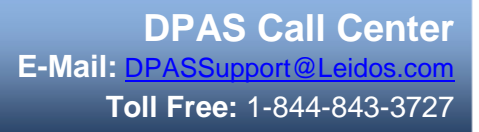

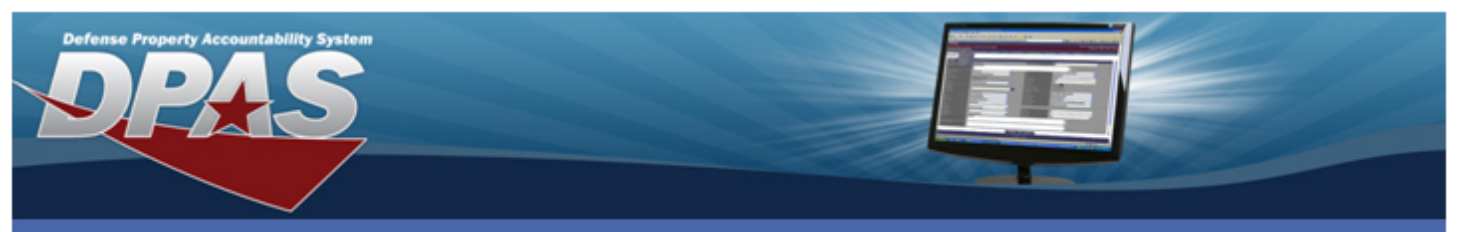

**Reference Document Inquiries and Statistics**

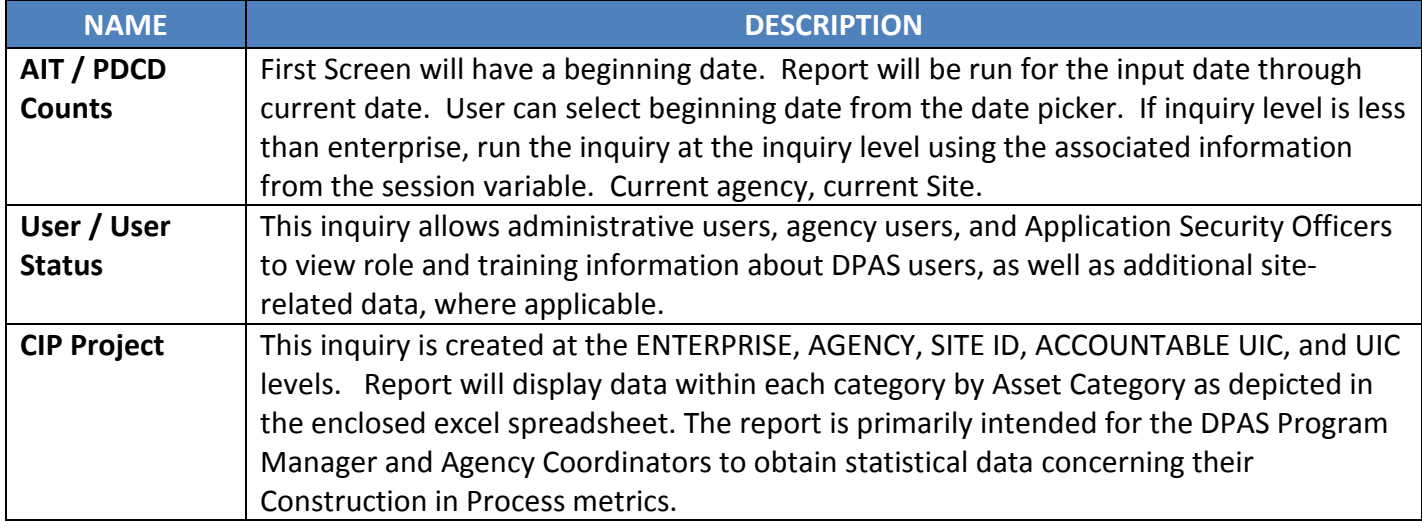

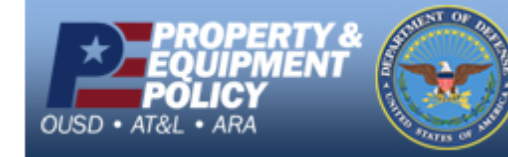